## $($  ) PDF

## https://www.100test.com/kao\_ti2020/142/2021\_2022\_\_E5\_AE\_89\_ E5\_85\_A8\_E7\_9F\_A5\_E8\_c101\_142624.htm 3.2 Strobe TCP strobe TCP  $\kappa$  strobe

 $\mathop{\rm strob}\nolimits$ 

 $\text{strole}$  $R=\frac{1}{2}$  , we can assume that the contract of the contract of the contract of the contract of the contract of the contract of the contract of the contract of the contract of the contract of the contract of the contract

 $\mathop{\rm strobe}\nolimits$ 

 $\text{strole}$ 

 $\mathop{\rm{socket}}$ 

Solaris 2.3

getpeername() -g

 $\mathrm{strole}$ 

 $\overline{\text{ISS}}$ 

strobe

 $\sqrt{v}$ ar/adm/messages 3.3 SATAN

SATAN UNIX

C Perl

——HTML UNIX

 $\lim_{\alpha\to 0}$ 

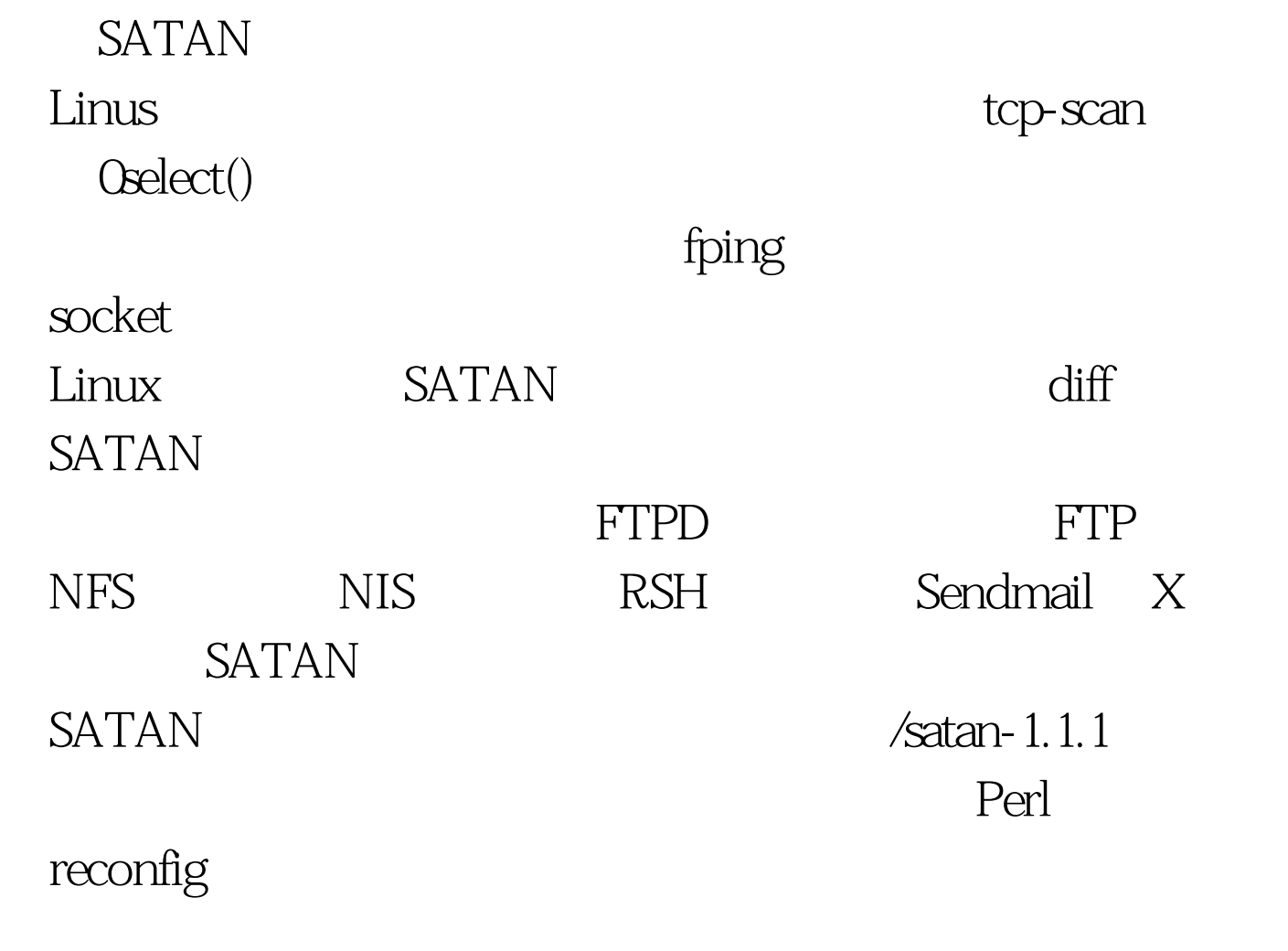

external parameters parameters and parameters  $\overline{P}$ 

 $\tt{DNS}$ 

## DNS

/satan-1.1.1/conf/satan.cf Sdont\_use\_nslookuo=1

> IRIX SunOS SATAN

SATAN

 $100$ 

## SATAN

3.4 Jakal Jakal

"
half scans SYN/ACK

GAbriel 100Test 100Test

Courtney

www.100test.com